Partiendo de las vistas del dibujo de un posicionador lineal, realizadas en AutoCad, construir con SketchUp la vista en 3D del mismo.

Las dimensiones reales deberás de obtenerlas del acotado del plano de AutoCad.

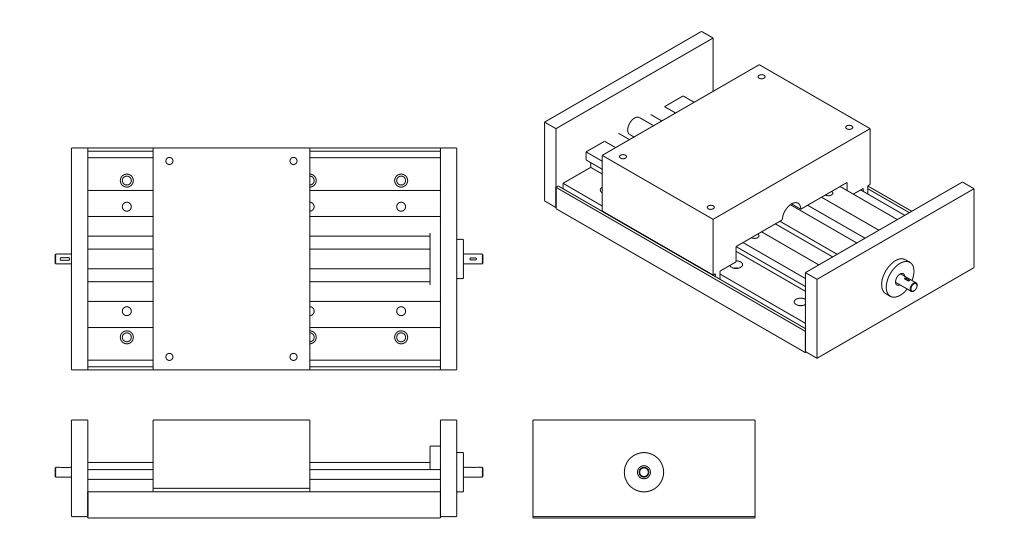